# Sourcetronic Low-Voltage Special-Purpose

# VFD Quick Start Guide

This guide briefly describes the external wiring, terminals, Scan the QR code to view keypads, quick running, common function parameter settings, the full version of the common faults and solutions, and common communication cards and PG cards of Sourcetronic low-voltage specialpurpose variable-frequency drives (including ST600/ST600 IP55).

further downloads.<br><del>⊡یٰش</del>ینها<br>بان بازیانها

Visit [www.sourcetronic.com](https://www.sourcetronic.com/shop/de/frequenzumrichter-st600-1-5kw-22kw-400v.html#pattachments.tab) for more information and STEP and EPLAN macro download.

## **A** Warning

• Do not perform any operations including wiring, inspection, or component replacement when power supply is applied. Before performing these operations, ensure all the input power supplies have been disconnected, and wait for at least the time designated on the VFD or until the DC bus voltage is less than 36V.

product manual and

m

- This guide only provides the basic installation and commissioning information. Failure to comply with the safety instructions and installation and commissioning instructions in the relevant documentation may result in accidents such as equipment damage, personal injury, or even death.
- Only trained and qualified professionals are allowed to carry out related operations.

## **A**Danger

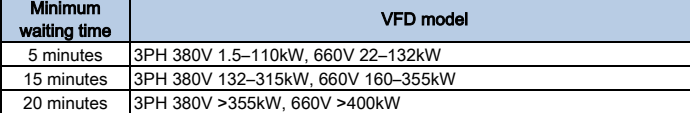

## 1 External wiring

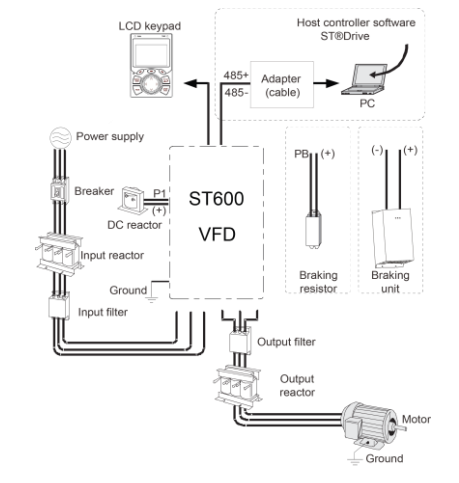

2 Terminal

Figure 2-1 Typical VFD wiring

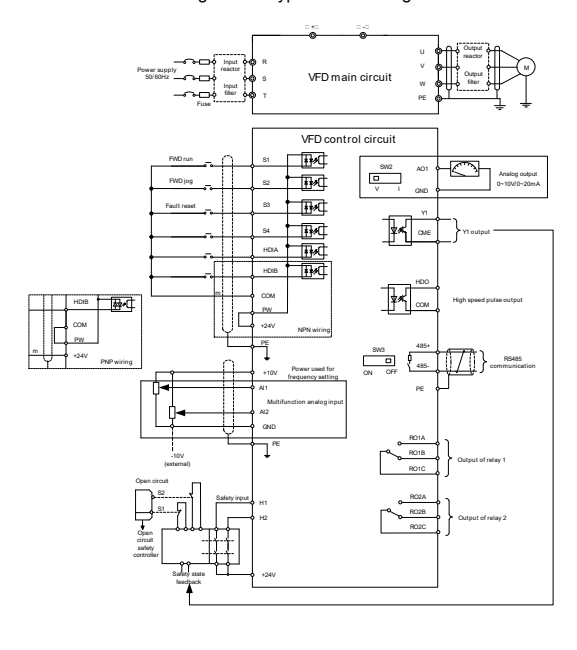

SOURCETRONIC Sourcetronic Low-Voltage SOURCETRONIC Sourcetronic Low-Voltage Special-Purpose VFD Quick Start Guide SOURCETRONIC Sourcetronic Low-Voltage Special-Purpose VFD Quick Start Guide SOURCETRONIC Sourcetronic Low-Vo

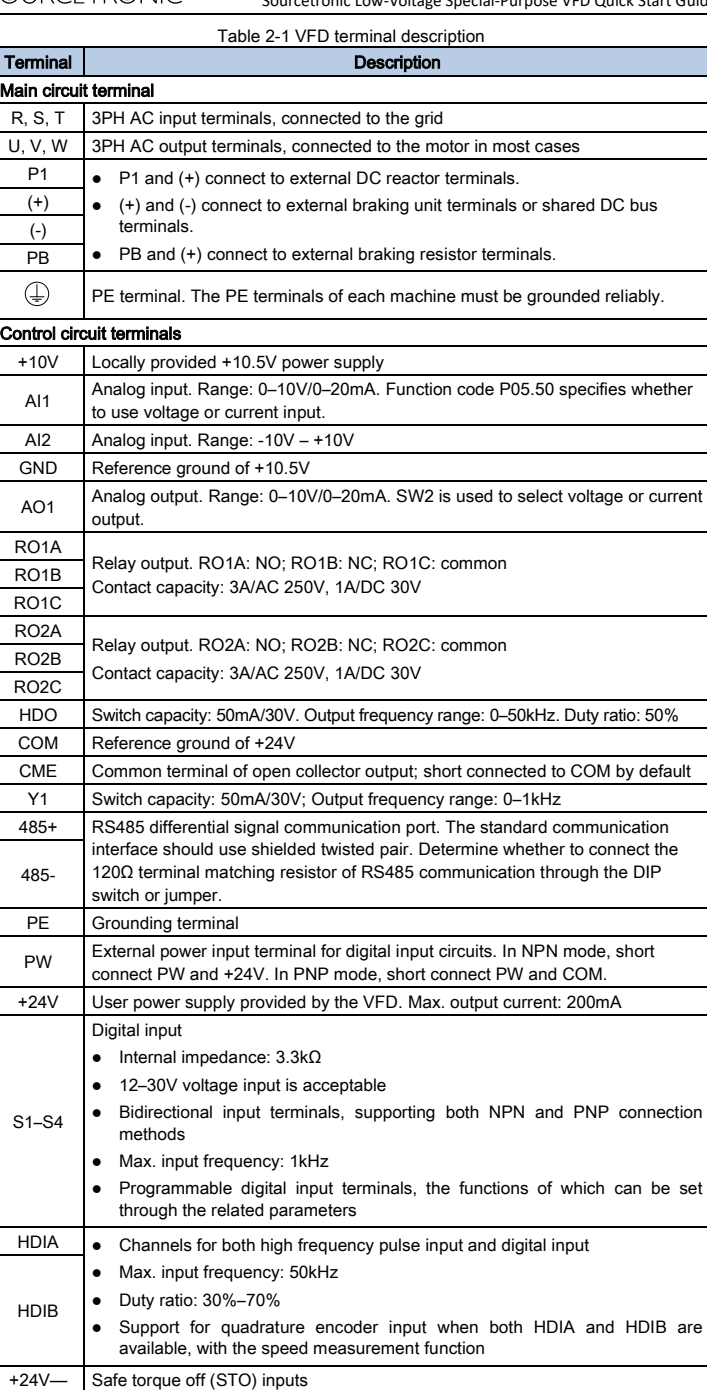

Note: Function parameters may vary with product. For details, see the corresponding product e-manual of full version.

H1 STO redundant input, connected to the external NC contact. When the contact opens, STO acts and the VFD stops output. Safety input signal wires use shielded wires whose length is within 25m. +24V—

The H1 and H2 terminals are short connected to +24V by default. Remo the jumper from the terminals before using the STO function.  $H<sub>2</sub>$ 

## 3 Keypad

The keypad may vary depending on the product.

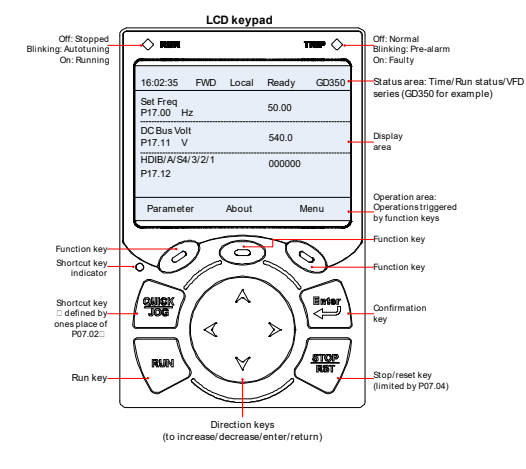

## 4 Quick running

#### 4.1 Check before power-on

 Ensure that all terminals have been securely connected.  $\mathbb{A}$ Ensure that the motor power matches the VFD power.

#### 4.2 Operating upon first power-on

Ensure the wiring and power are correct, and close the air switch of the AC power at the VFD input side to power on the VFD. The LCD keypad interface enters the setup wizard, which guides you to complete the setup.

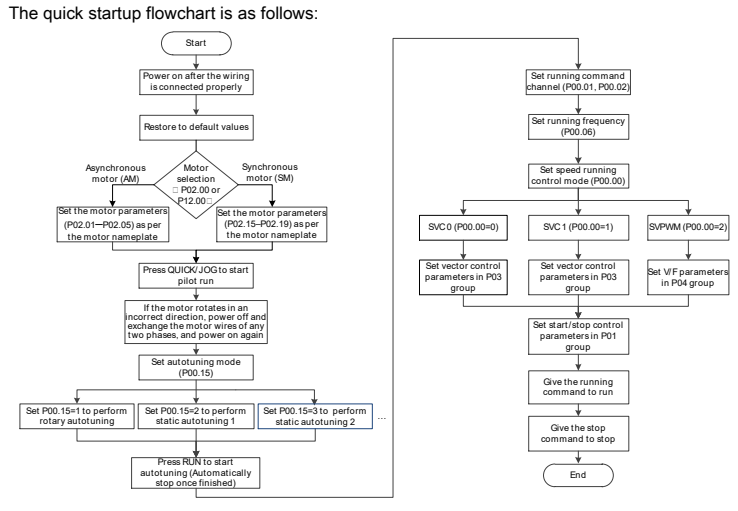

## 5 Common function parameter setup

The following briefly describes only some common function parameters and typical values. "○" indicates that the value of the parameter can be modified when the VFD is in stopped or running state.

"◎" indicates that the value of the parameter cannot be modified when the VFD is in running state.

"●" indicates that the value of the parameter is detected and recorded, and cannot be modified. (The VFD automatically checks and constrains the modification of parameters, which helps prevent incorrect modifications.)

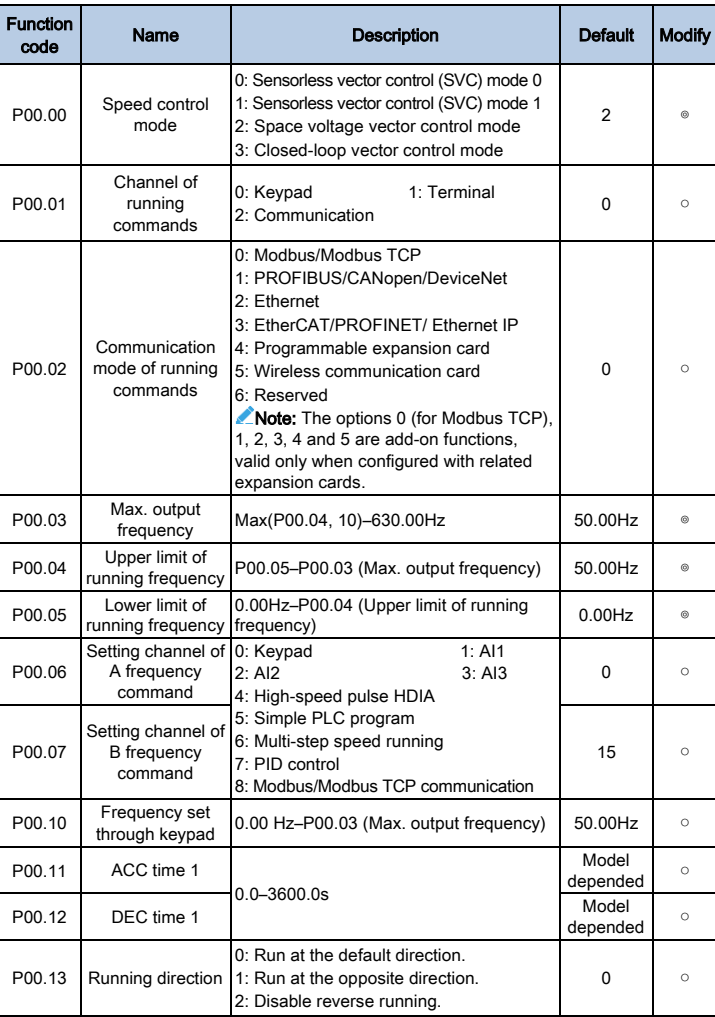

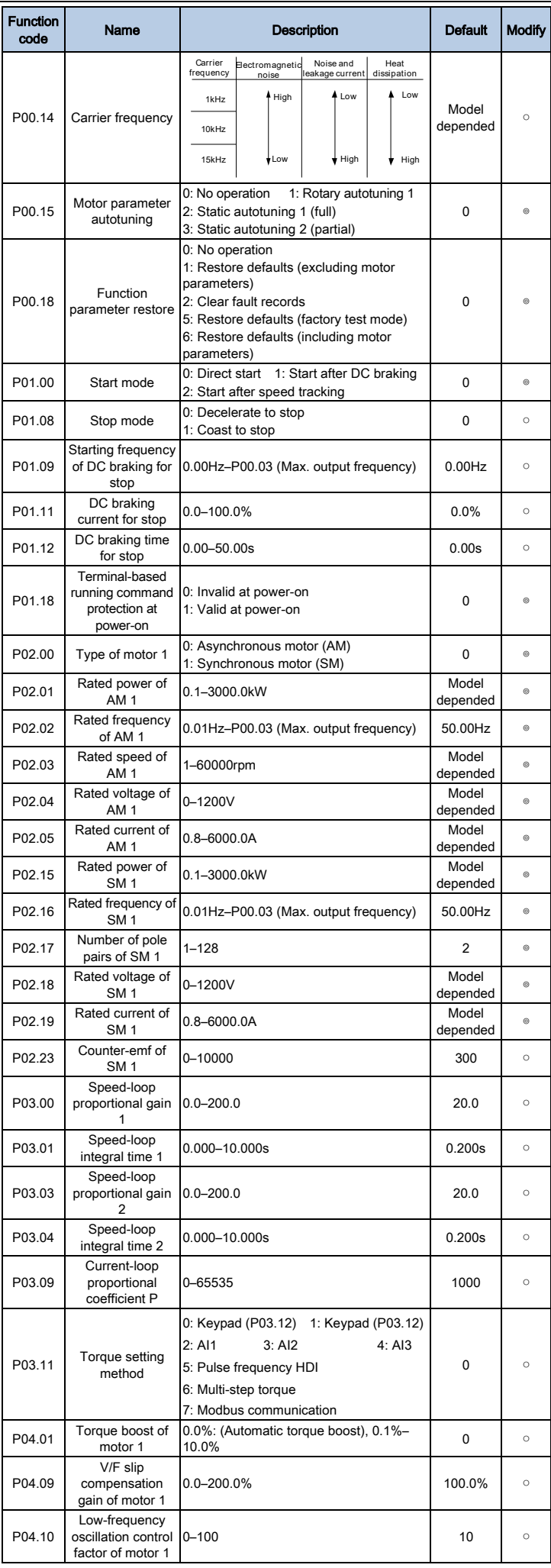

## SOURCETRONIC

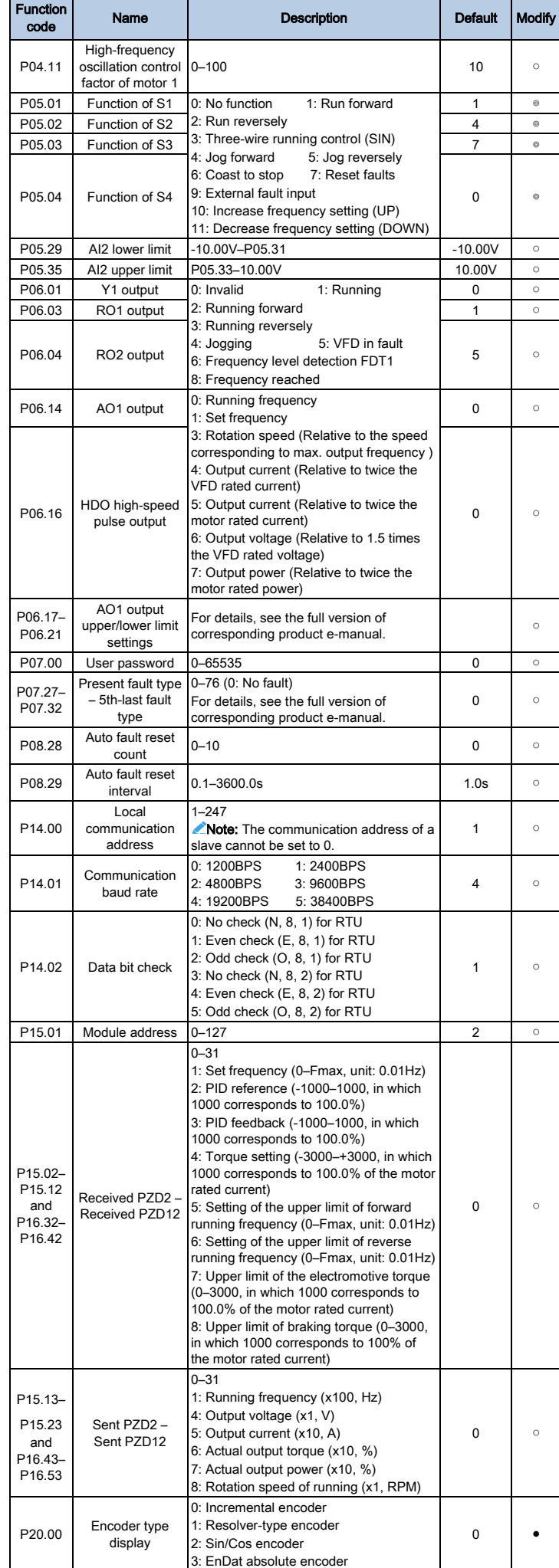

SOURCETRONIC Sourcetronic Low-Voltage SOURCETRONIC Sourcetronic Low-Voltage Special-Purpose VFD Quick Start Guide SOURCETRONIC Sourcetronic Low-Voltage Special-Purpose VFD Quick Start Guide SOURCETRONIC Sourcetronic Low-Vo

**Note:** Our fault code scheme is being upgraded. Some products use the old scheme and the others use the new one, which are listed in "Fault code display".

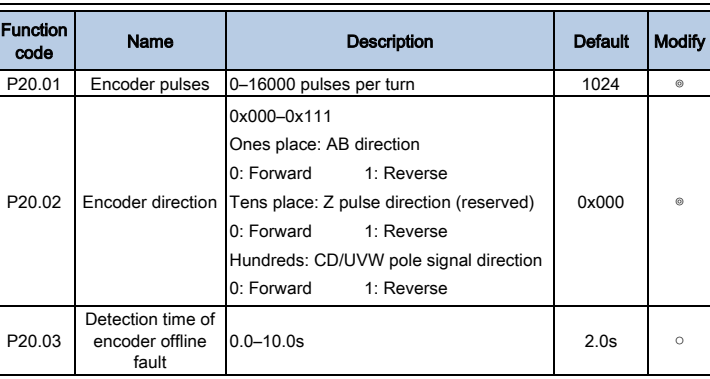

## 6 Common faults and solutions

Note: For this card, before power-on, set the DIP switch according to the protocol selection relationship to correspond to the actually used protocol.

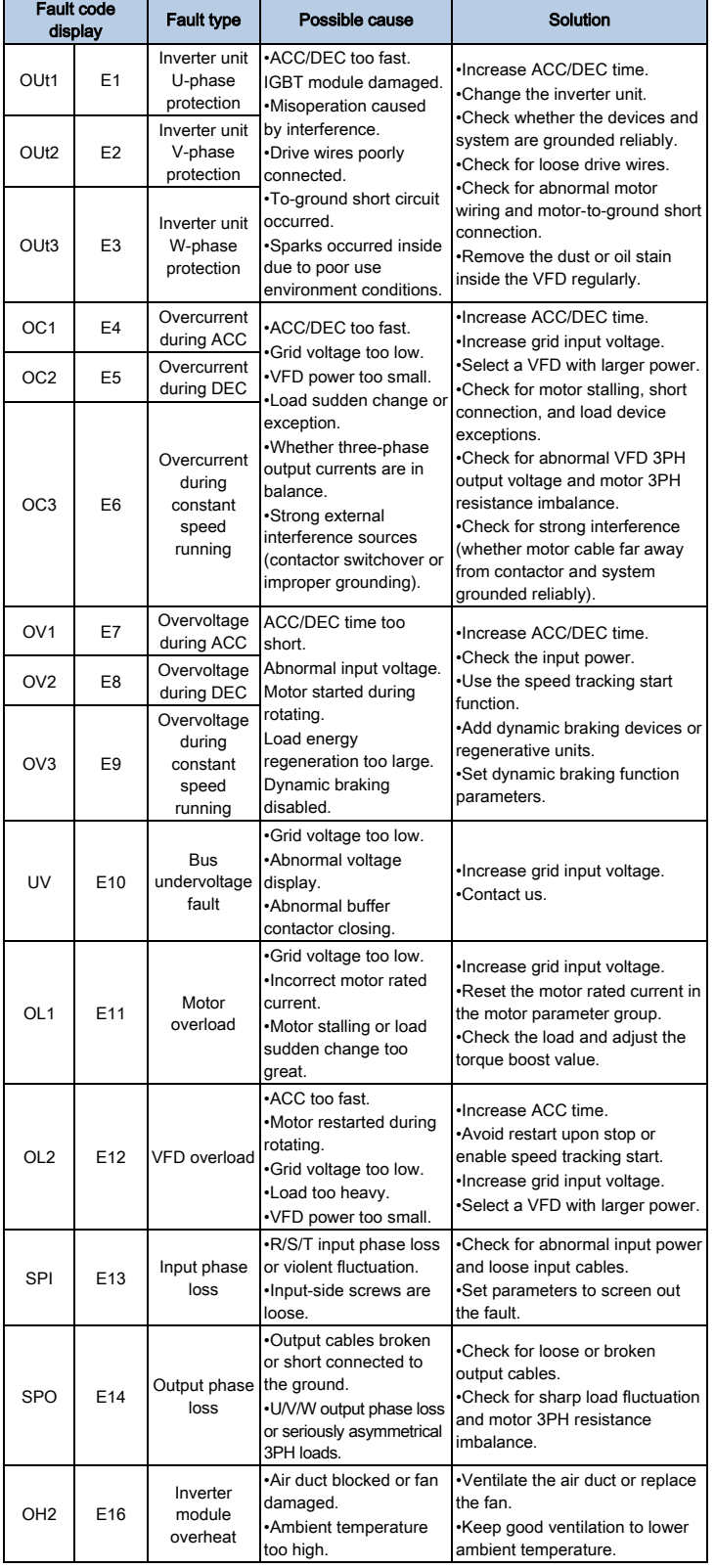

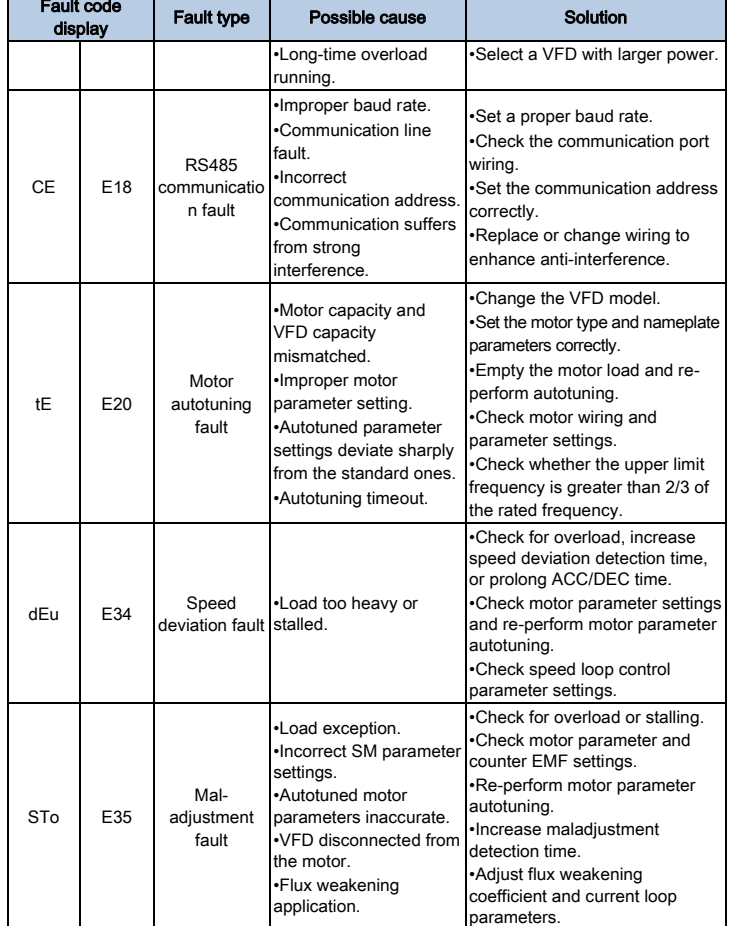

## 7 Common communication cards and PG cards

7.1 Common communication cards

## 7.1.1 PROFIBUS-DP communication card (STX503)

It uses a 9-pin D-type connector, as shown in the following figure:

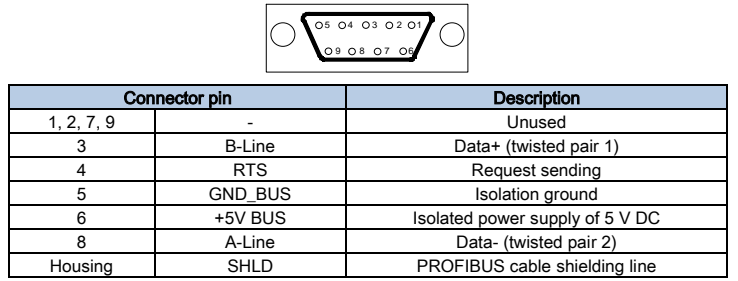

## 7.1.2 CAN multi-protocol communication card (STX505C)

It uses European-style screw terminals.

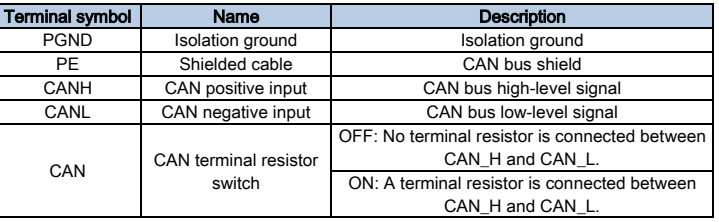

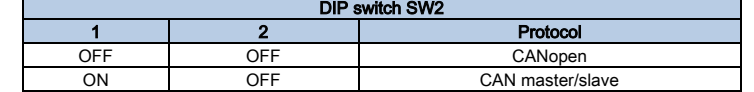

#### 7.1.3 PROFINET communication card (STX509), Ethernet/IP communication card (STX510) and Modbus TCP communication card (STX515)

The communication cards use standard RJ45 interface, of which terminal signals are described as follows:

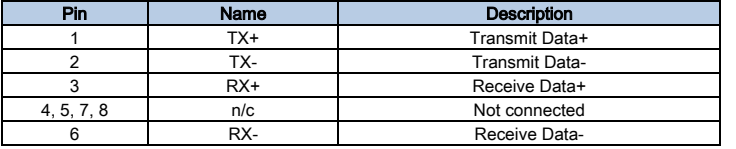

## 7.2 Common PG cards

## 7.2.1 Sin/Cos PG card (SPG502)

External wiring when the PG card works with an encoder with CD signals:

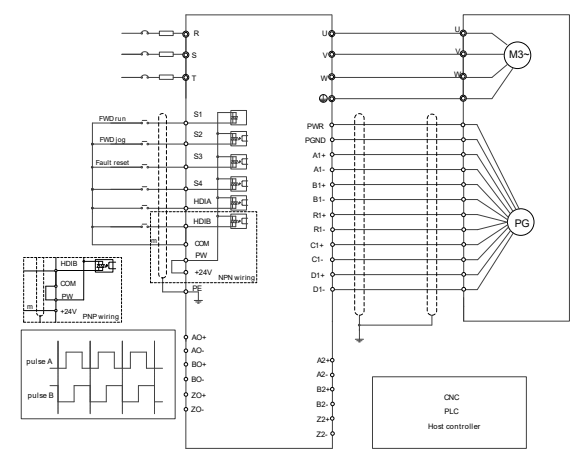

#### 7.2.2 Resolver PG card (SPG504-00)

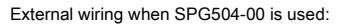

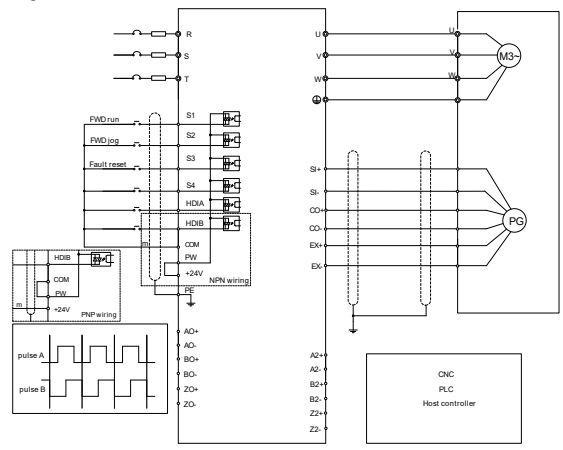

## 7.2.3 Multifunction incremental PG card (SPG505-12)

External wiring when the PG card works with an open collector encoder:

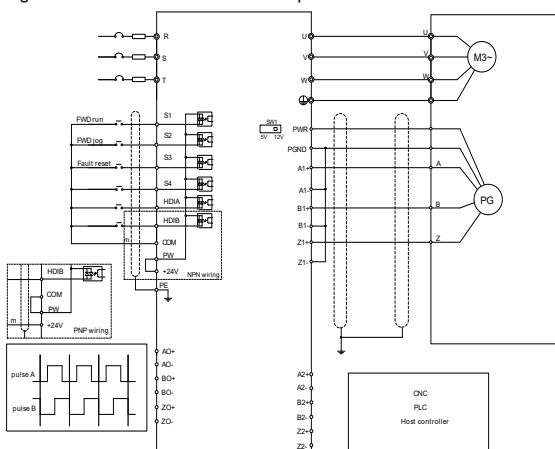

External wiring when the PG card works with a push-pull encoder:

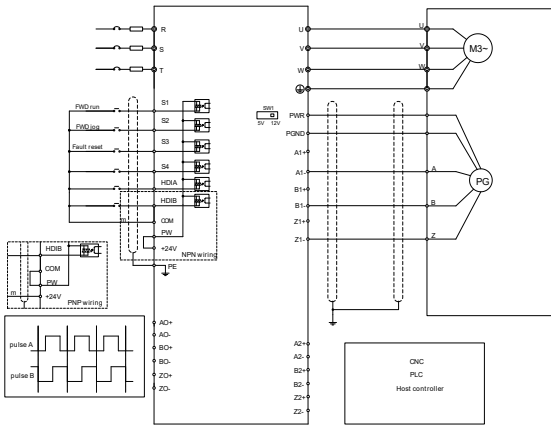

External wiring when the PG card works with a differential encoder:

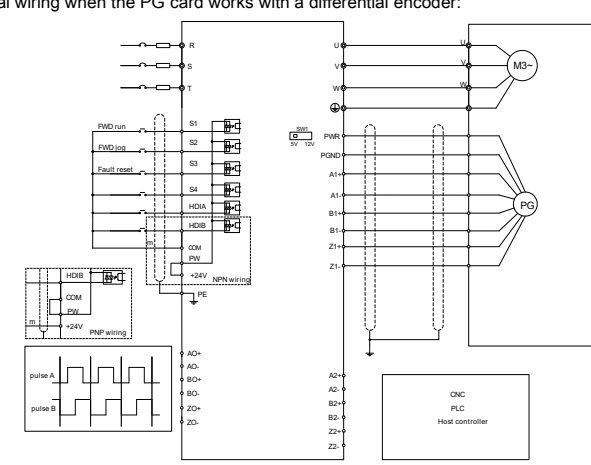

# Appendix A Energy efficiency data

Table A-1 Power loss and IE class

|                   | Relative loss (%) |        |          |          |         |           |         |           | <b>Standby</b> |                 |
|-------------------|-------------------|--------|----------|----------|---------|-----------|---------|-----------|----------------|-----------------|
| <b>Model</b>      | (0,25)            | (0,50) | (0, 100) | (50, 25) | (50.50) | (50, 100) | (90.50) | (90, 100) | loss<br>(W)    | <b>IE</b> class |
| ST600-1R5G/2R2P-3 | 1.54              | 1.50   | 1.67     | 1.12     | 1.04    | 1.45      | 0.91    | 1.45      | 3              | IE <sub>2</sub> |
| ST600-2R2G/003P-3 | 2.21              | 2.58   | 3.22     | 2.37     | 2.73    | 3.46      | 2.76    | 3.34      | 5              | IE <sub>2</sub> |
| ST600-004G/5R5P-3 | 1.13              | 1.40   | 2.05     | 1.14     | 1.43    | 2.14      | 1.41    | 2.28      | 6              | IE <sub>2</sub> |
| ST600-5R5G/7R5P-3 | 1.09              | 1.47   | 2.43     | 1.12     | 1.53    | 2.56      | 1.52    | 2.64      | 11             | IE <sub>2</sub> |
| ST600-7R5G/011P-3 | 1.06              | 1.37   | 2.06     | 1.11     | 1.45    | 2.45      | 1.46    | 2.69      | $\overline{7}$ | IE <sub>2</sub> |
| ST600-011G/015P-3 | 0.61              | 0.84   | 1.55     | 0.61     | 1.04    | 1.97      | 0.99    | 2.16      | 9              | IE <sub>2</sub> |
| ST600-015G/018P-3 | 0.42              | 0.52   | 1.27     | 0.55     | 0.73    | 1.46      | 0.78    | 1.66      | 9              | IE <sub>2</sub> |
| ST600-018G/022P-3 | 0.54              | 0.74   | 1.22     | 0.77     | 1.03    | 1.70      | 0.96    | 1.65      | 11             | IE <sub>2</sub> |
| ST600-022G/030P-3 | 0.47              | 0.67   | 1.21     | 0.67     | 0.90    | 1.54      | 0.87    | 1.38      | 11             | IE <sub>2</sub> |
| ST600-030G/037P-3 | 0.53              | 0.71   | 1.24     | 0.72     | 0.90    | 1.45      | 0.85    | 1.50      | 13             | IE <sub>2</sub> |
| ST600-037G/045P-3 | 0.47              | 0.69   | 1.39     | 0.63     | 0.88    | 1.60      | 0.99    | 1.72      | 14             | IE <sub>2</sub> |
| ST600-045G/055P-3 | 0.49              | 0.69   | 1.39     | 0.78     | 1.00    | 1.64      | 0.97    | 1.66      | 21             | IE <sub>2</sub> |
| ST600-055G/075P-3 | 0.51              | 0.69   | 1.26     | 0.71     | 0.89    | 1.47      | 0.88    | 1.40      | 22             | IE <sub>2</sub> |
| ST600-075G/090P-3 | 0.44              | 0.61   | 1.12     | 0.51     | 0.69    | 1.29      | 0.76    | 1.42      | 22             | IE <sub>2</sub> |
| ST600-090G/110P-3 | 0.42              | 0.59   | 1.15     | 0.47     | 0.65    | 1.29      | 0.90    | 1.48      | 25             | IE <sub>2</sub> |
| ST600-110G/132P-3 | 0.43              | 0.63   | 1.30     | 0.48     | 0.75    | 1.64      | 0.80    | 1.78      | 28             | IE <sub>2</sub> |
| ST600-132G/160P-3 | 0.47              | 0.59   | 1.06     | 0.61     | 0.71    | 1.28      | 0.85    | 1.43      | 55             | IE <sub>2</sub> |
| ST600-160G/185P-3 | 0.59              | 0.71   | 1.36     | 1.22     | 0.97    | 1.87      | 1.00    | 1.84      | 55             | IE <sub>2</sub> |
| ST600-185G/200P-3 | 0.63              | 0.76   | 1.21     | 1.17     | 1.12    | 1.70      | 1.08    | 1.61      | 55             | IE <sub>2</sub> |
| ST600-200G/220P-3 | 0.53              | 0.71   | 1.42     | 0.74     | 0.94    | 1.81      | 1.00    | 1.84      | 55             | IE <sub>2</sub> |
| ST600-220G/250P-3 | 0.33              | 0.42   | 0.69     | 0.85     | 0.95    | 1.33      | 1.10    | 1.18      | 80             | IE <sub>2</sub> |
| ST600-250G/280P-3 | 0.38              | 0.59   | 1.22     | 0.65     | 0.92    | 1.67      | 0.93    | 1.74      | 80             | IE <sub>2</sub> |
| ST600-280G/315P-3 | 0.40              | 0.59   | 1.10     | 0.64     | 0.89    | 1.58      | 1.12    | 1.35      | 80             | IE <sub>2</sub> |
| ST600-315G/355P-3 | 0.56              | 0.35   | 0.79     | 0.94     | 0.94    | 1.63      | 1.36    | 2.22      | 80             | IE <sub>2</sub> |
| ST600-355G/400P-3 | 0.37              | 0.47   | 0.98     | 0.91     | 1.11    | 1.95      | 1.42    | 2.44      | 80             | IE <sub>2</sub> |
| ST600-400G/450P-3 | 0.17              | 0.26   | 0.42     | 0.28     | 0.41    | 0.74      | 0.47    | 0.92      | 80             | IE <sub>2</sub> |
| ST600-450G/500P-3 | 0.31              | 0.54   | 0.98     | 0.46     | 0.62    | 1.02      | 0.67    | 0.85      | 80             | IE <sub>2</sub> |
| ST600-500G-3      | 0.32              | 0.55   | 0.98     | 0.45     | 0.61    | 1.02      | 0.66    | 0.83      | 80             | IE <sub>2</sub> |

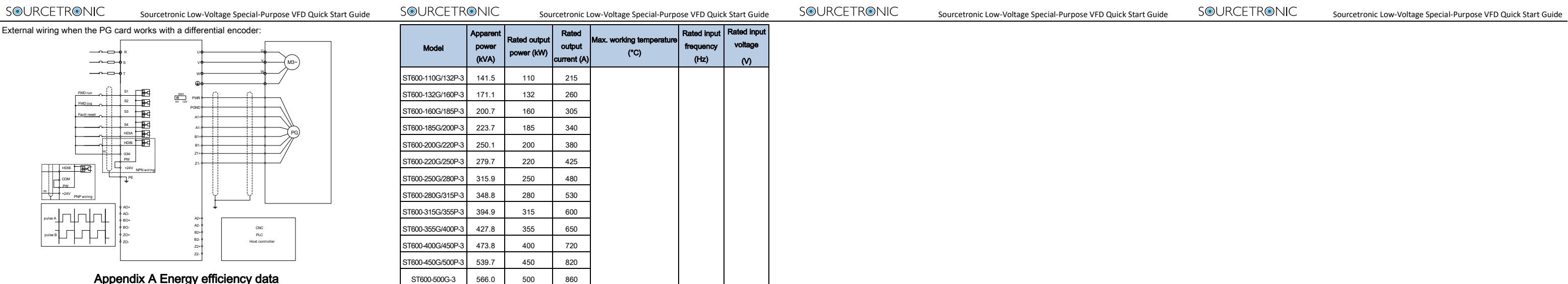

## Table A-2 Rated specifications

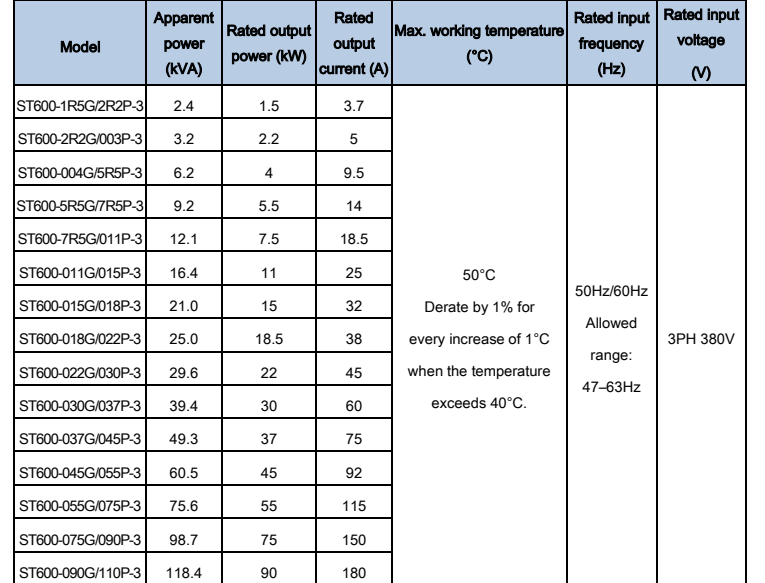